# **SGM ACCOUNTING AND IT SOLUTIONS LLP**

**614, Bhaveshwar Arcade Annexe, L.B.S. Marg, Opp. Shreyas Cinema, Ghatkopar (West), Mumbai- 400 086**

**Call On: 022 -25008484/25008383/49743398. Mobile: 8976852519/9820948854/8779674778**

**Email: info@sgmtally.com/ helpdesk@sgmtally.com. Web: www.sgmtally.com**

# **OUTSTANDING EMAILING UTILITY**

## **F11 > Add-On Features**

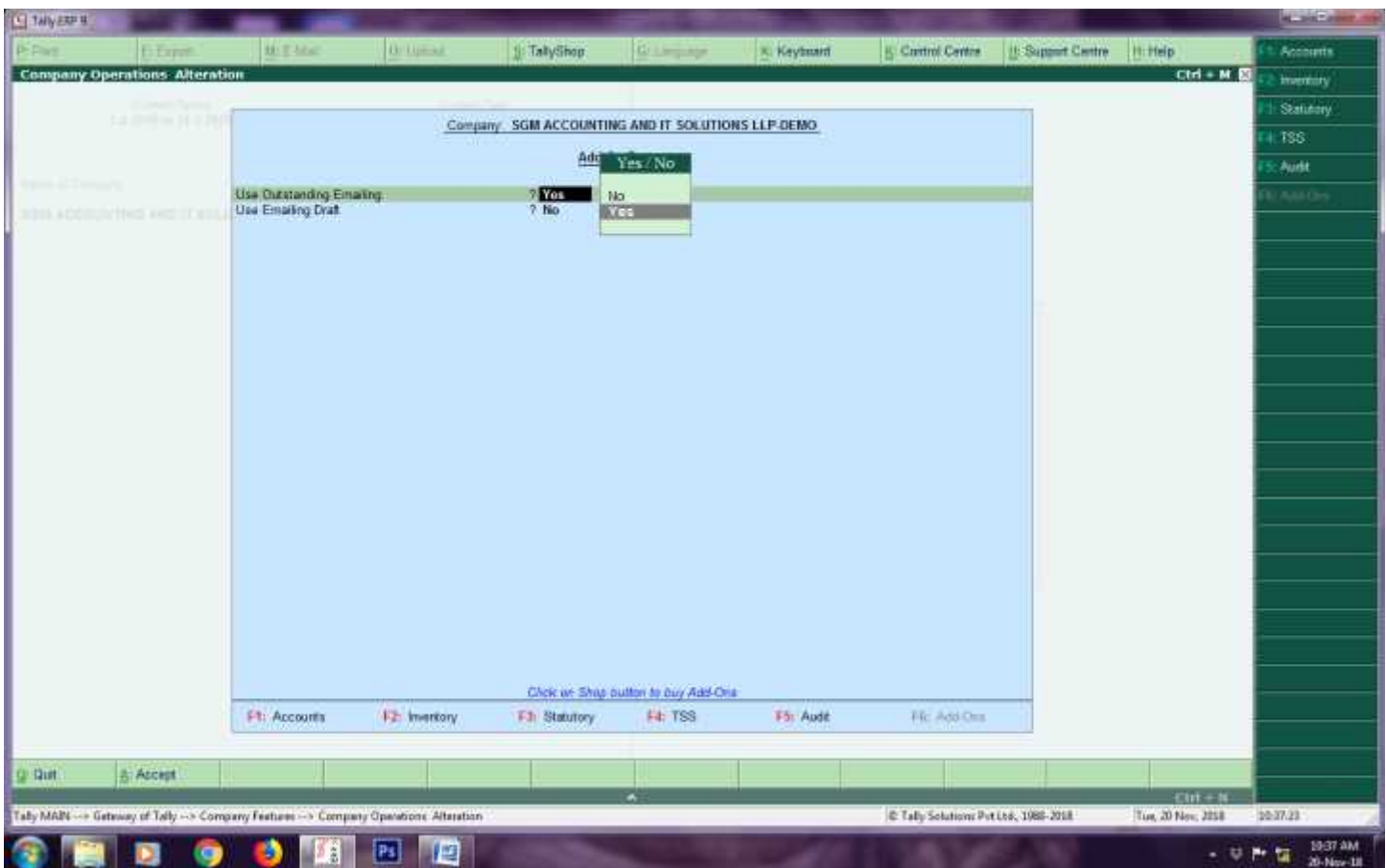

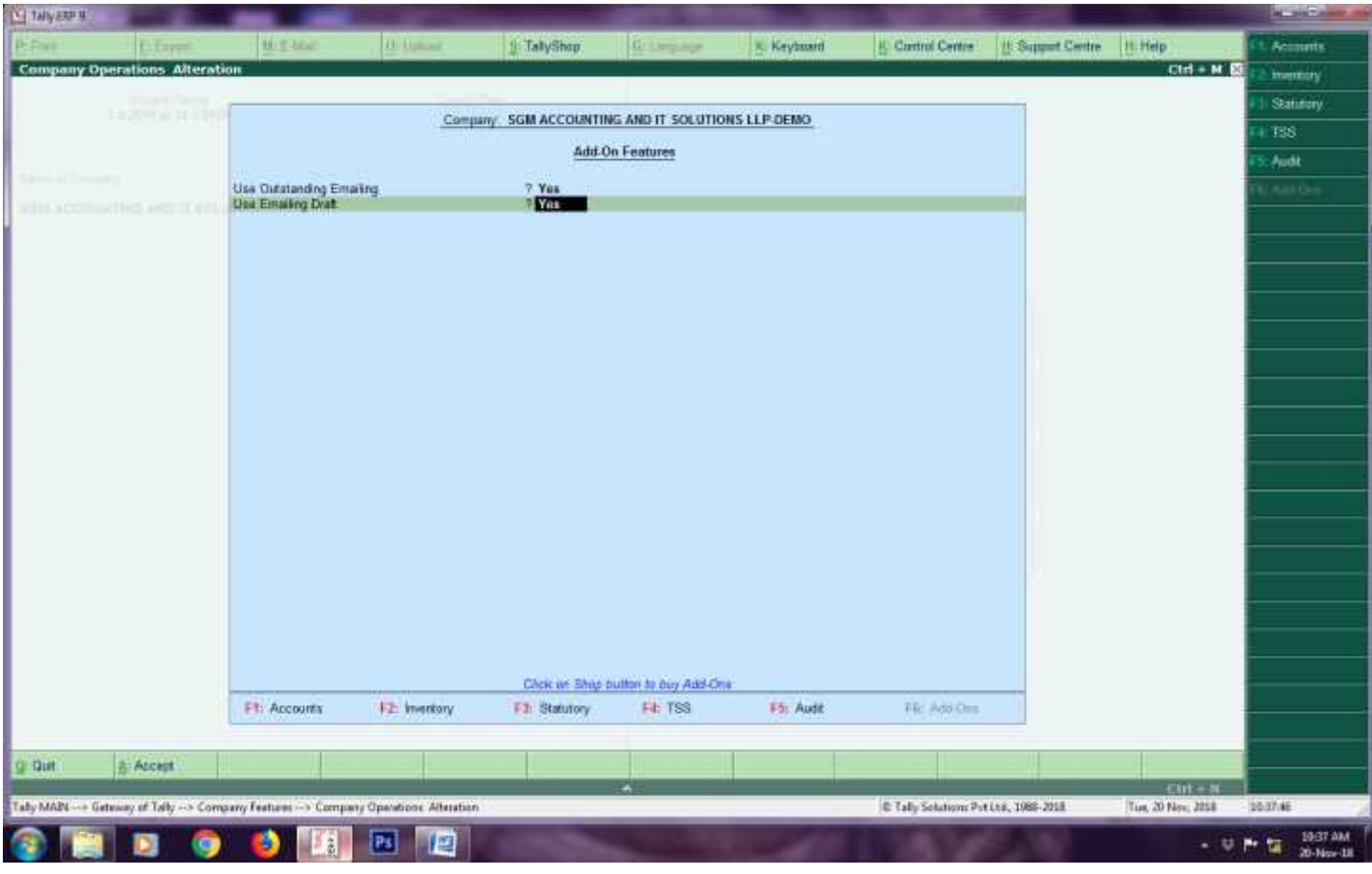

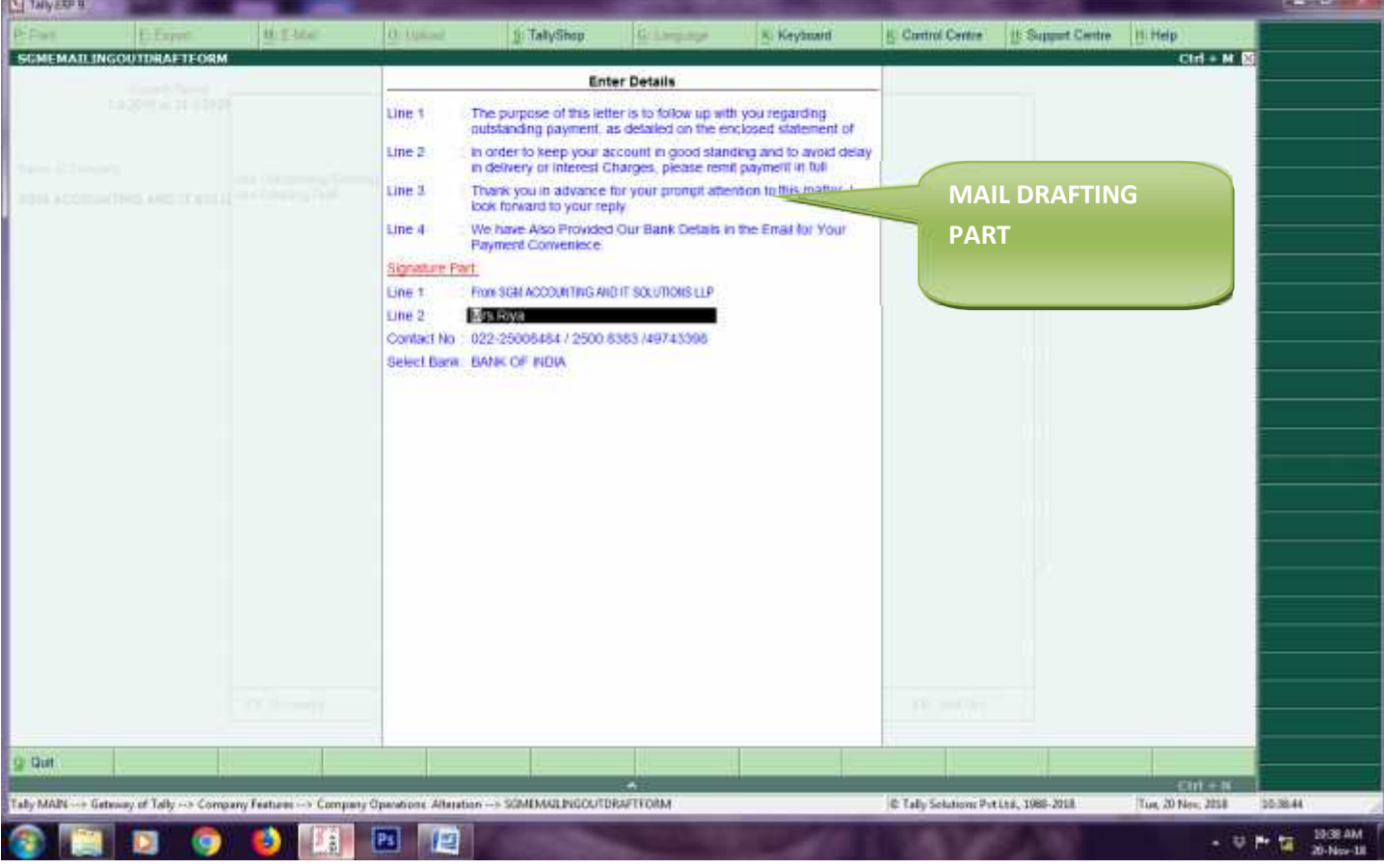

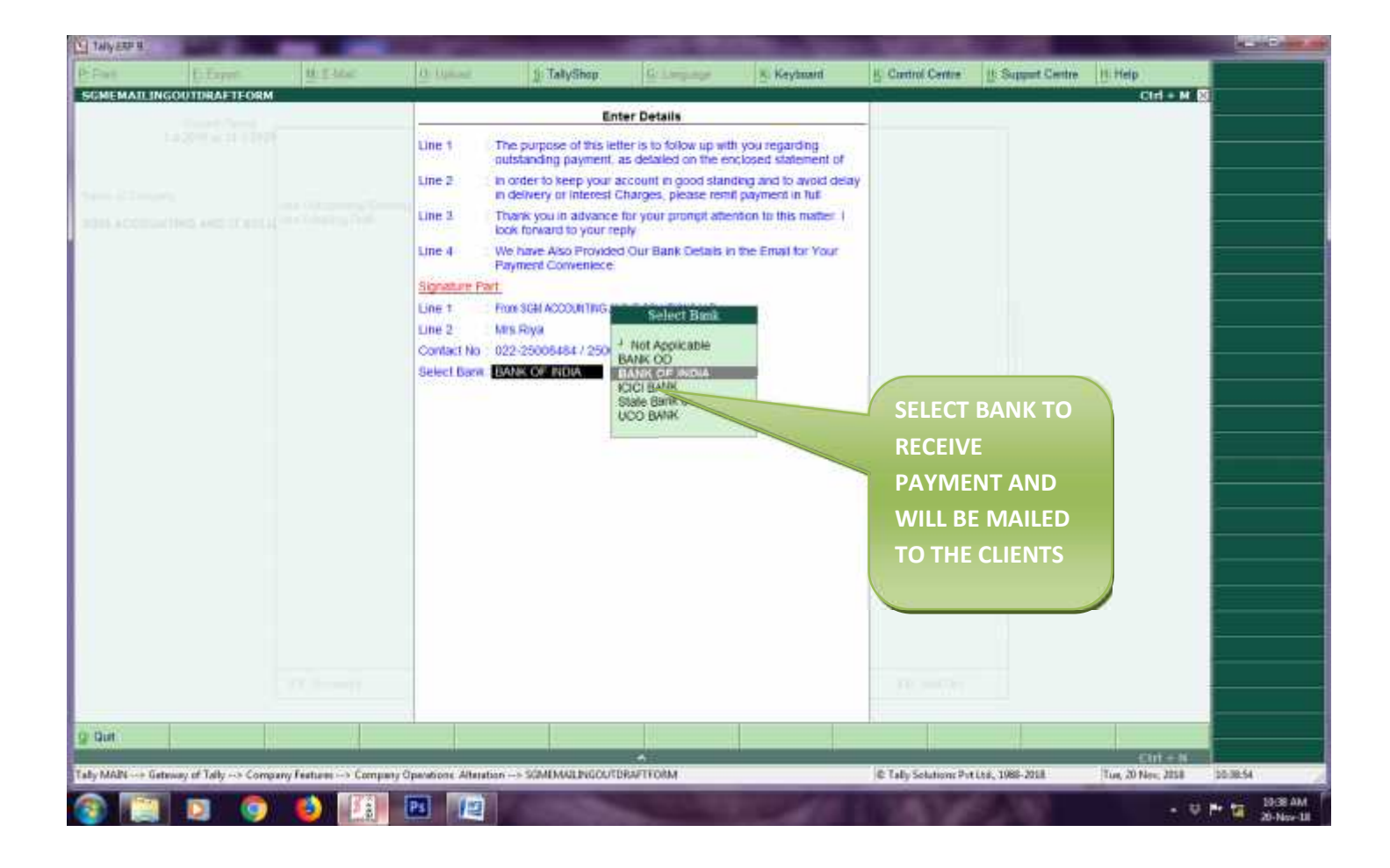

# **Gateway of Tally > F12> E-Mailing (SET UP)**

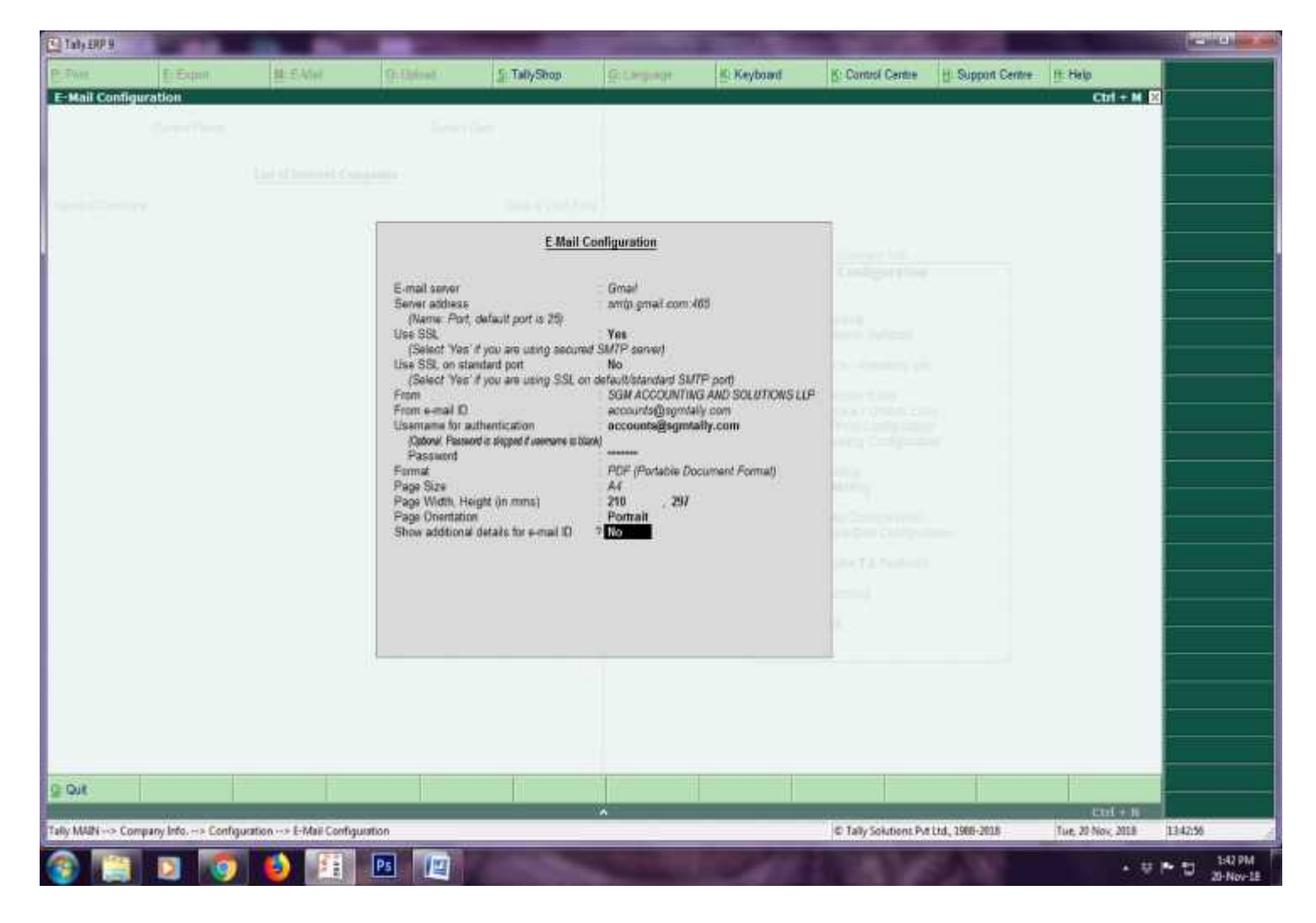

### Gateway of Tally > Accounts Info> Ledger> Bank A/c.

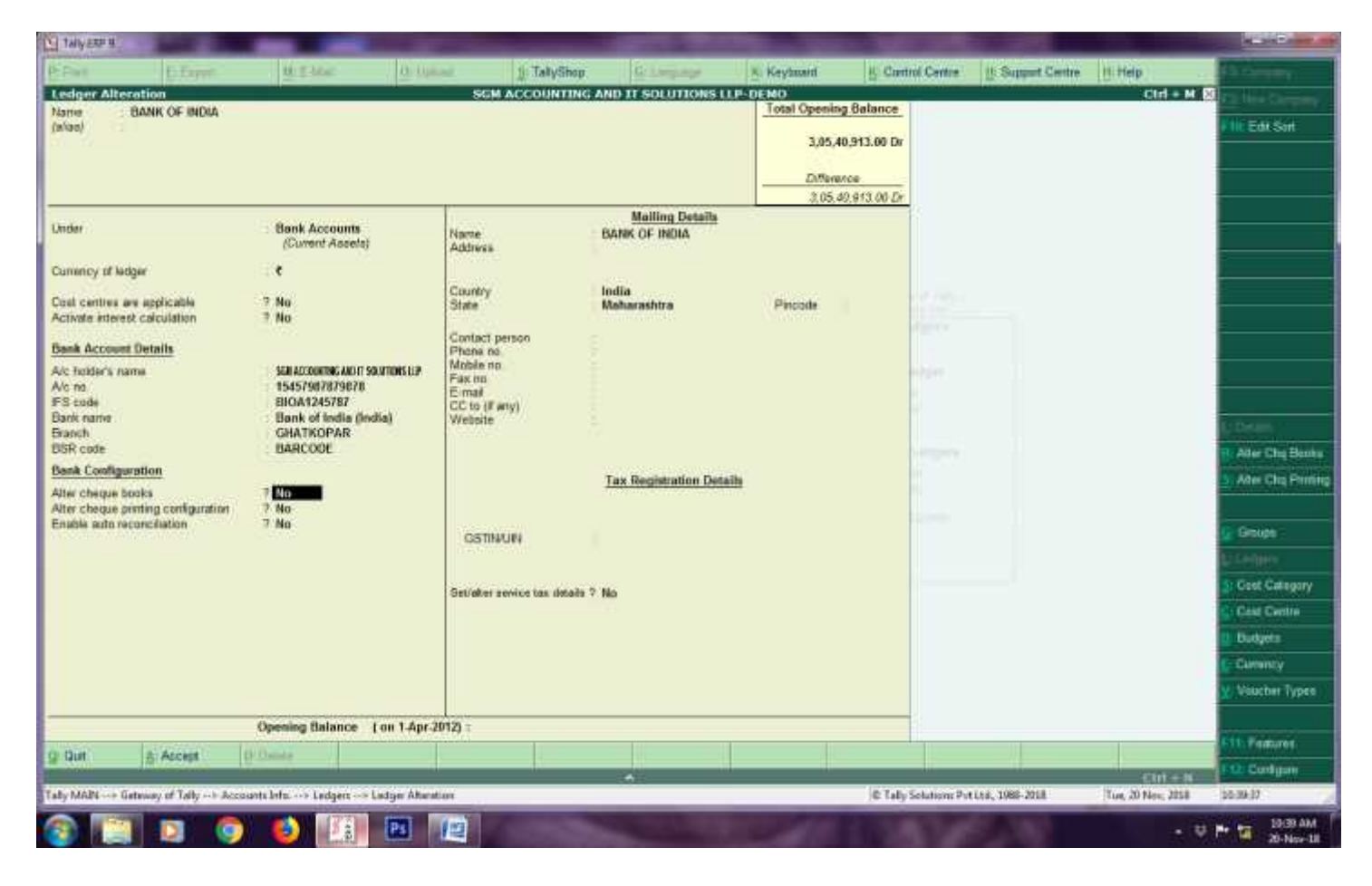

#### Gateway of Tally > Display > Statement of Accounts > Outstanding

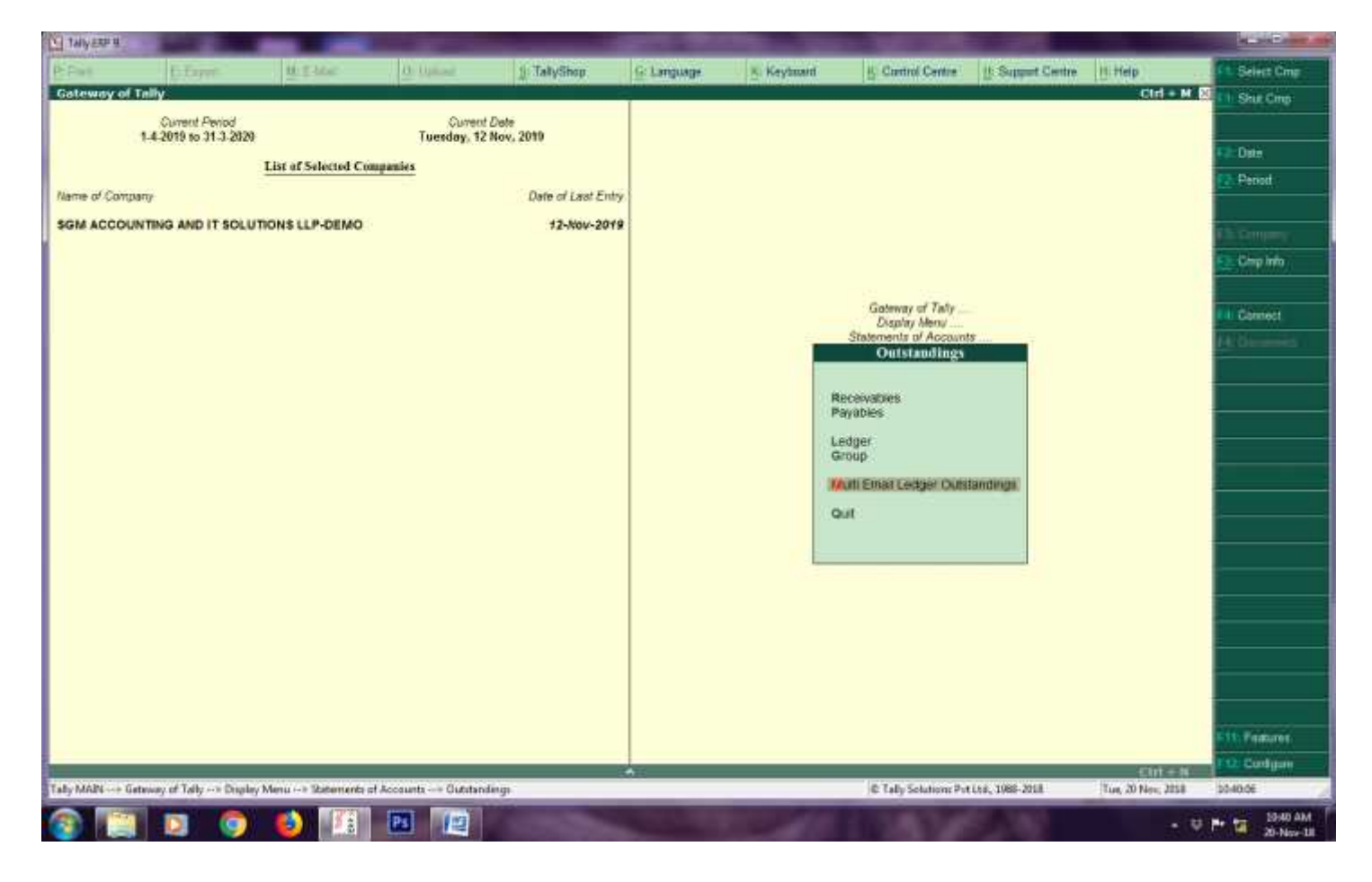

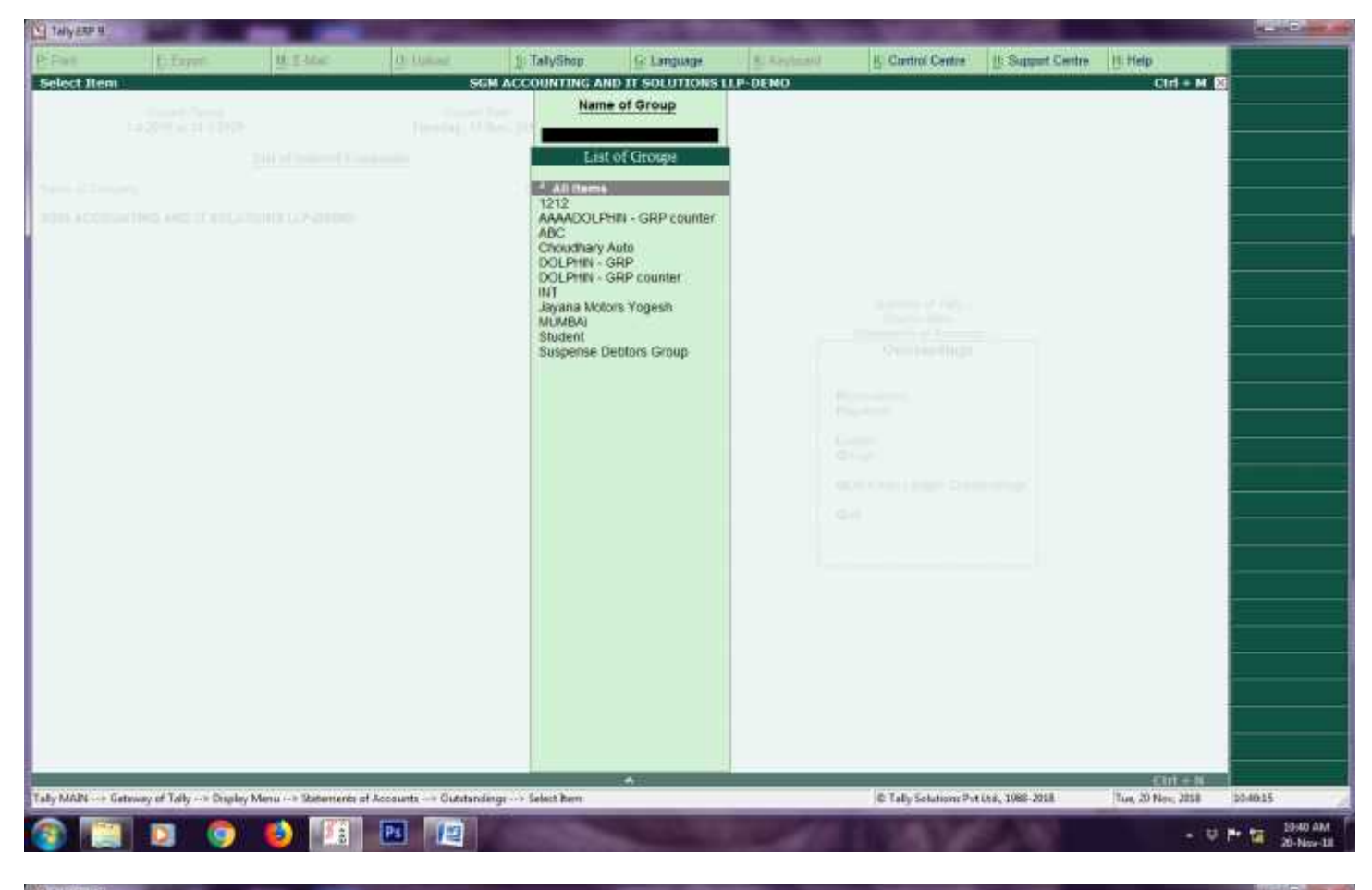

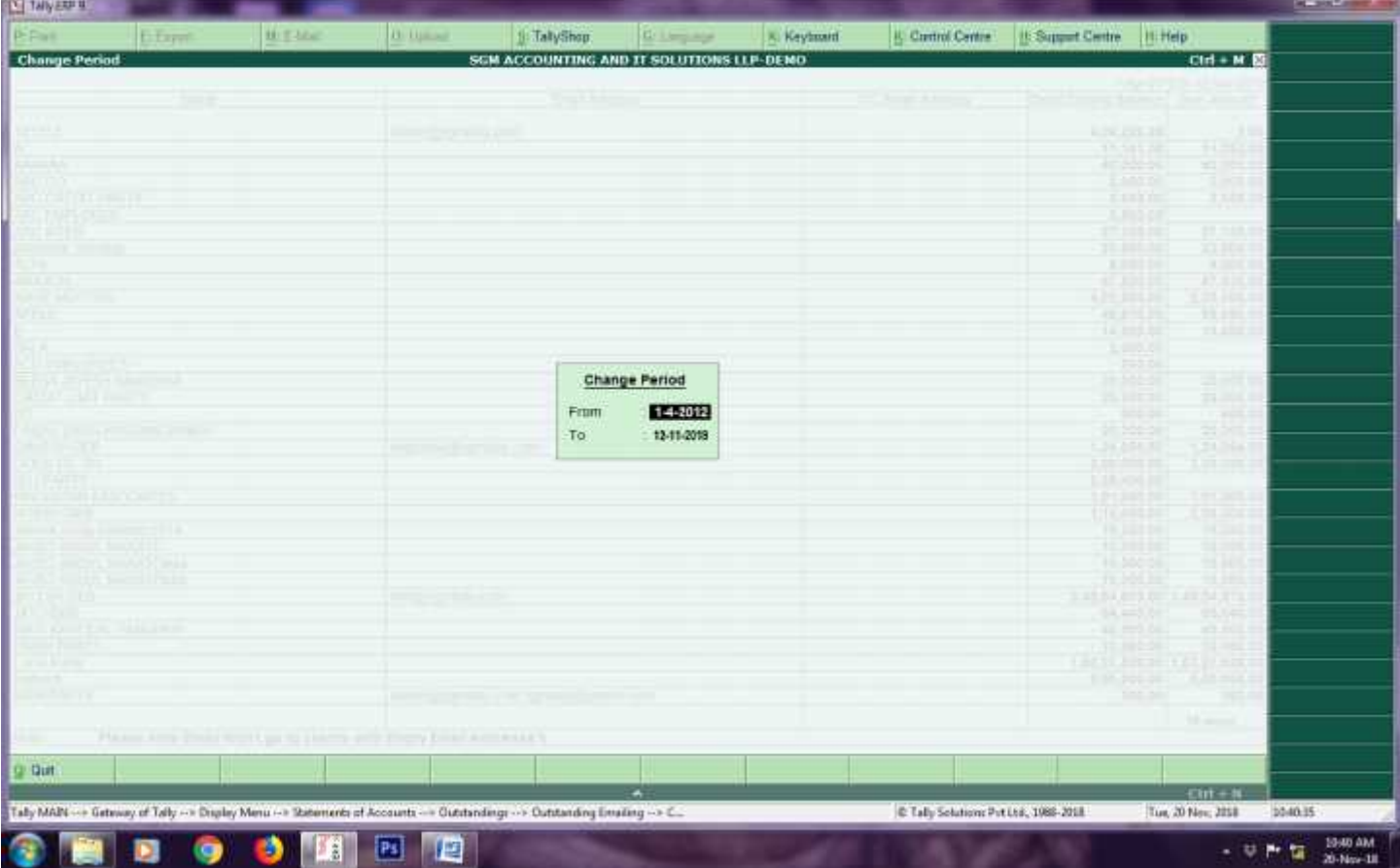

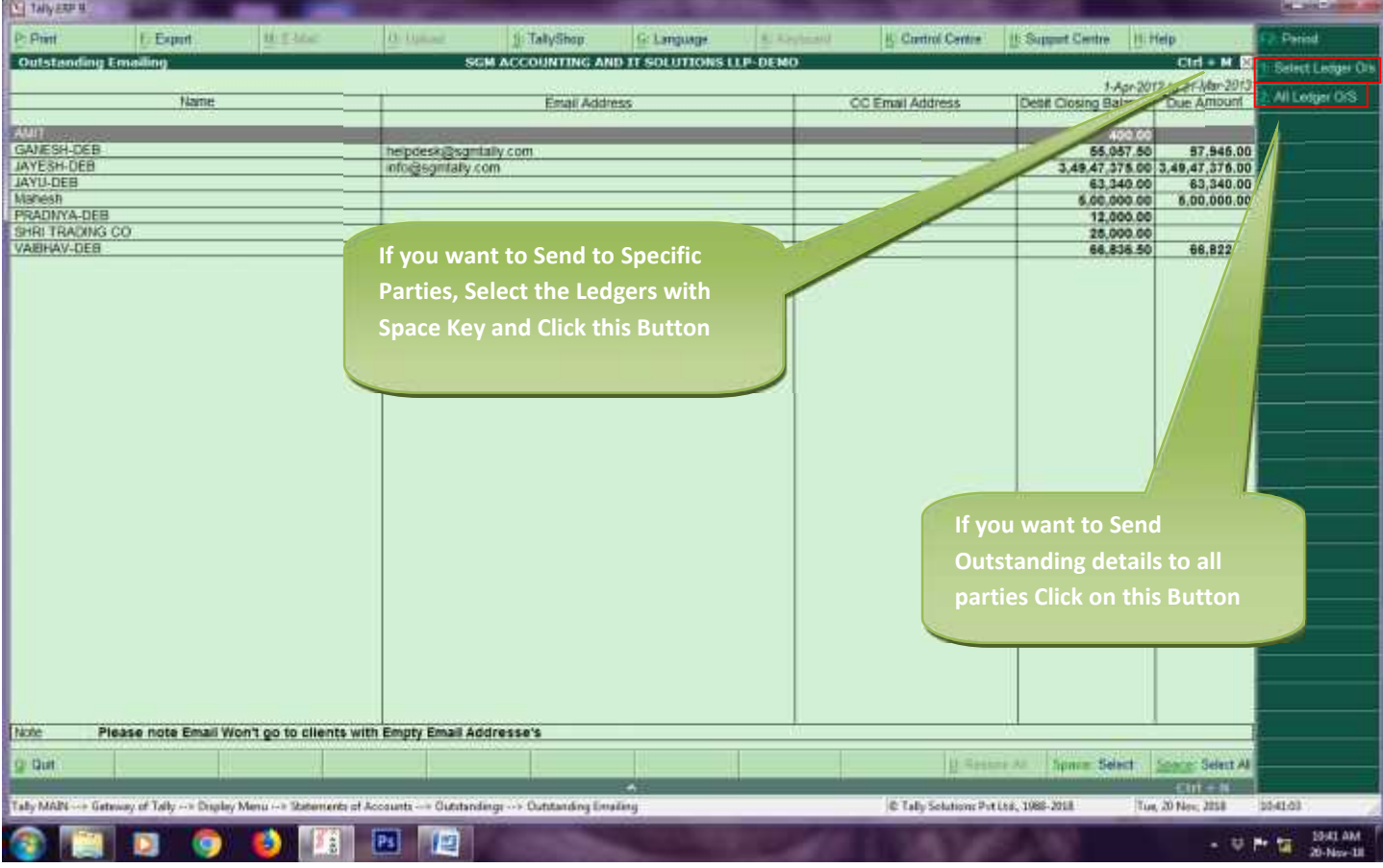

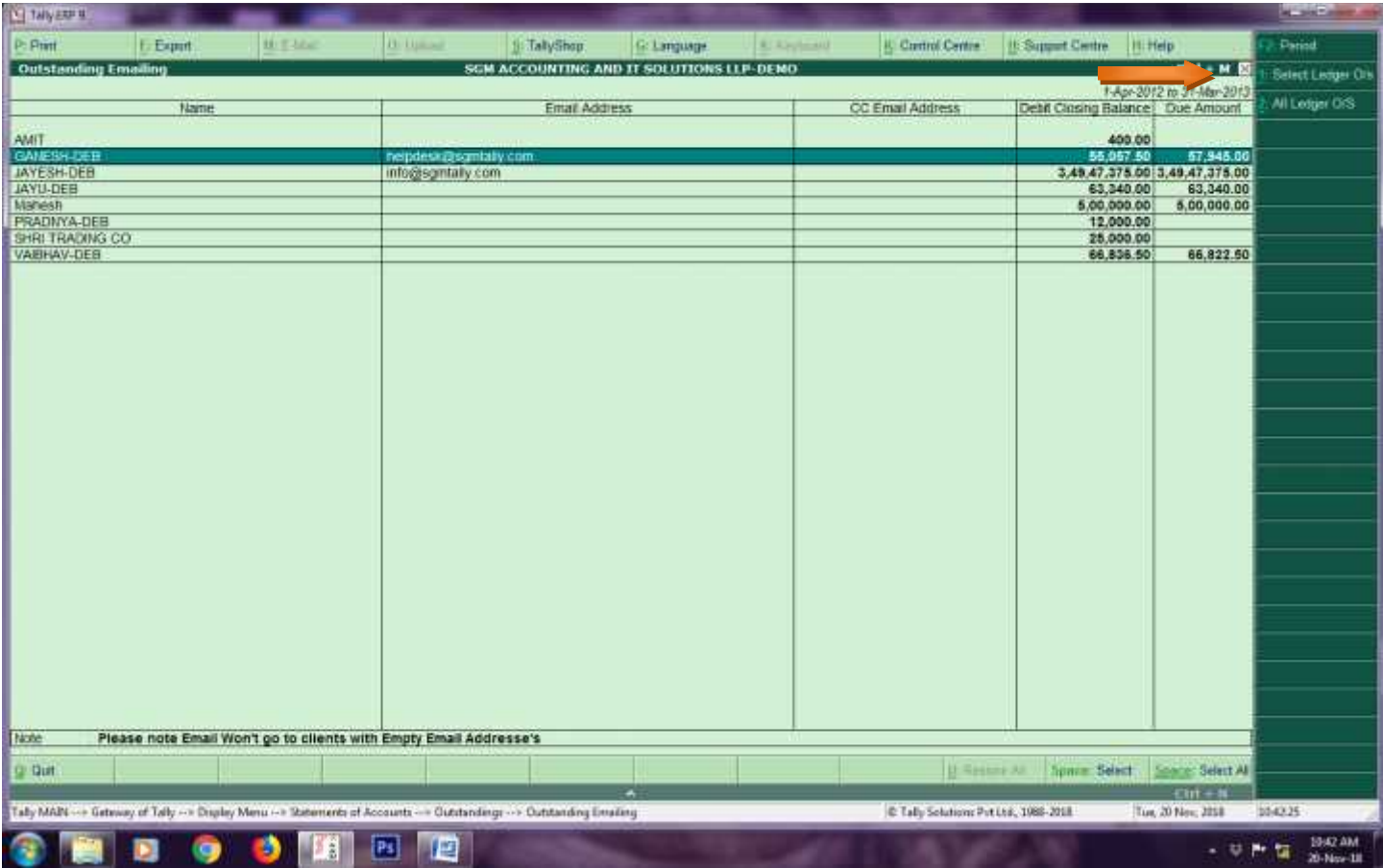

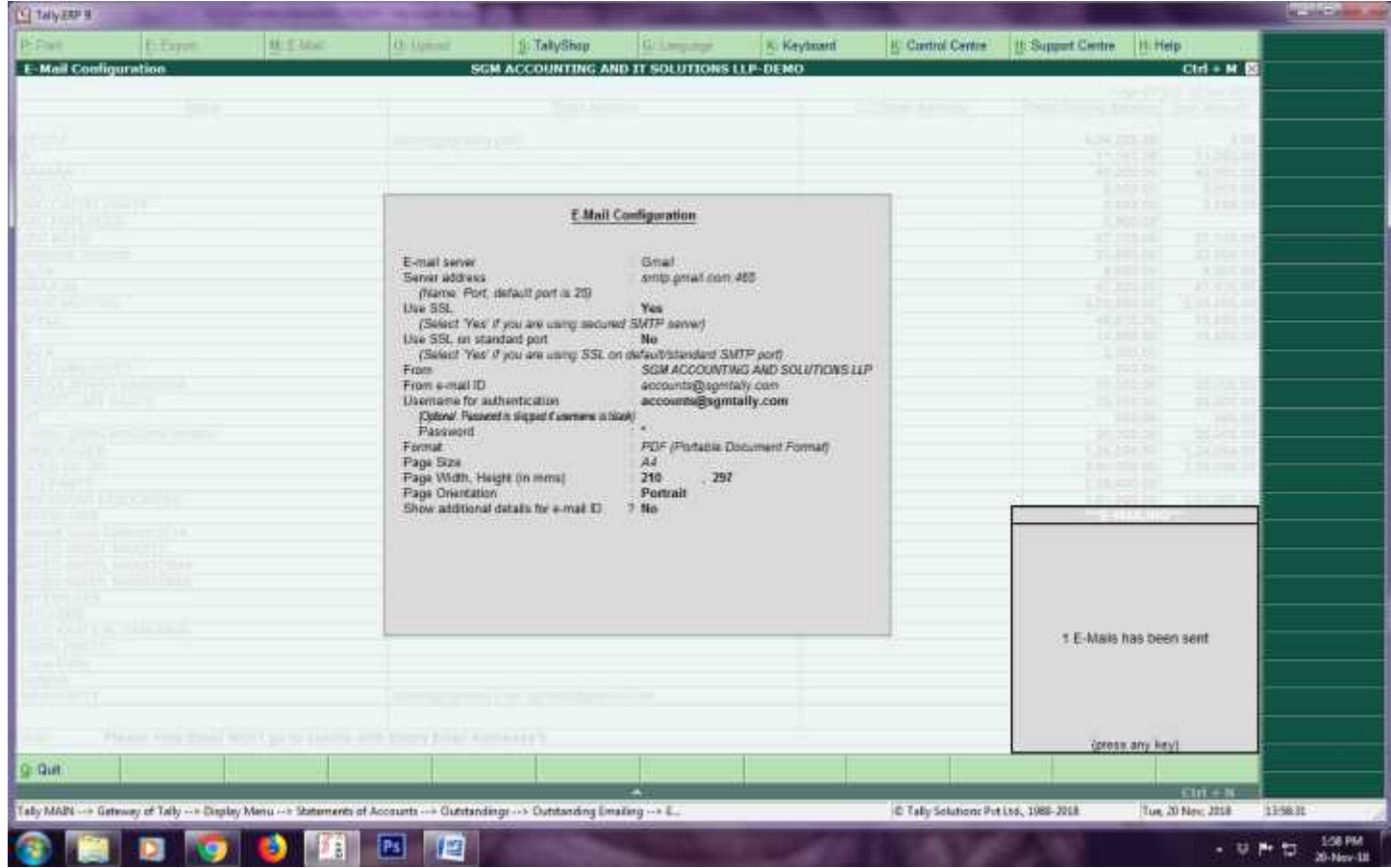

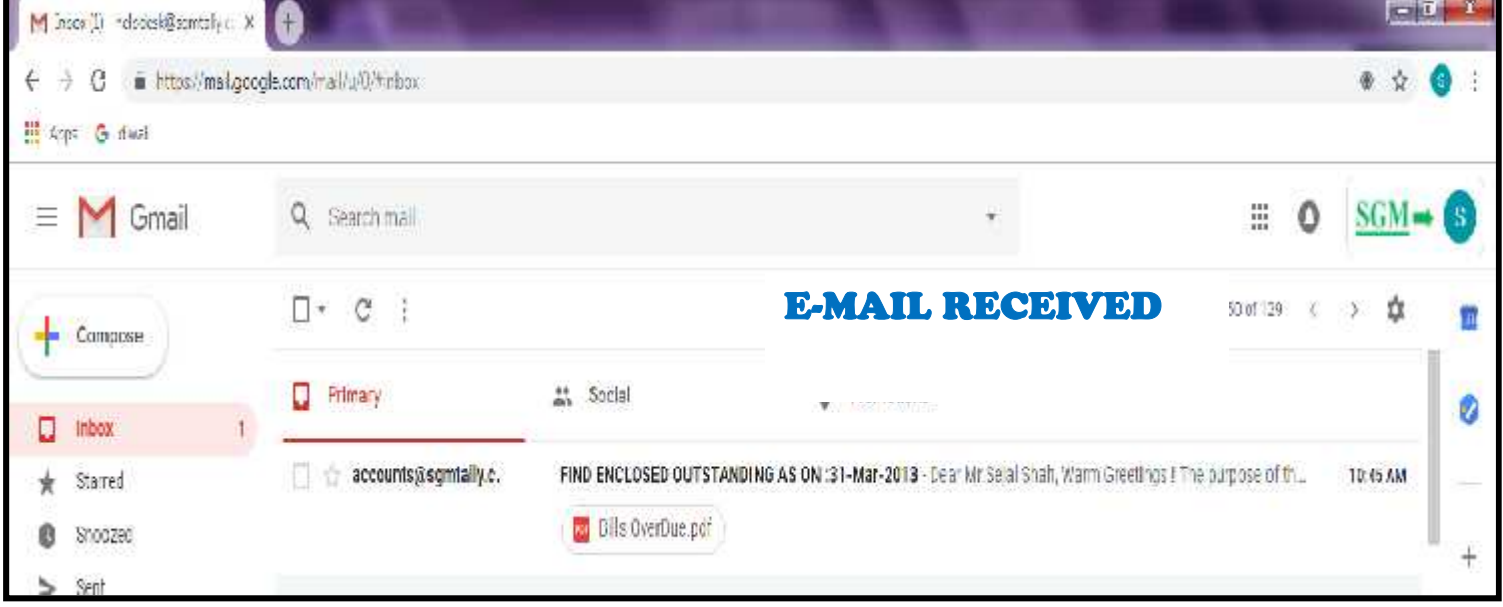

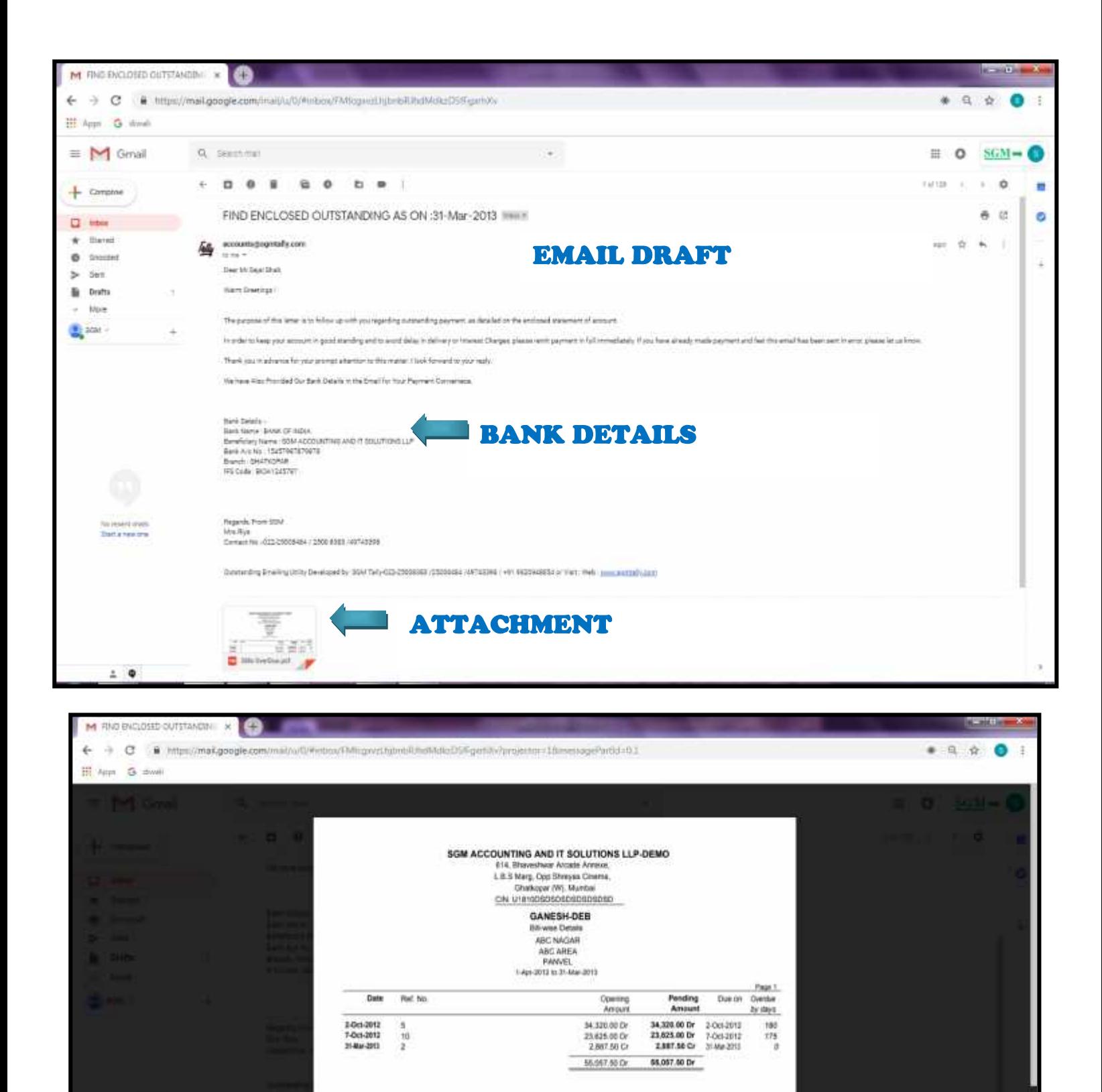

**OUTSTANDING LIST**